#### $LIEBLINGSBURGER$  $\it SELBST$   $KREIEREN$ Datei erstellen gespeichert werden. Diese Option bendet sich im Dialogfeld Programmeigene Illustrator *Create your favorite burger*  $\mathbf{D}$  and  $\mathbf{N}$  and  $\mathbf{E}$  $A = \begin{pmatrix} 1 & 0 \\ 0 & 0 \end{pmatrix}$  $\overline{A}$  and  $\overline{A}$  and  $\overline{A}$ Datei erstellen gespeichert werden. Diese Option bendet sich im Dialogfeld Programmeigene Illustrator Format-Optionen, das beim  $\frac{1}{r}$ ks  $\begin{array}{c} \mathbf{C}\ \mathbf{Z}\ \mathbf{v}\ \mathbf{t} \end{array}$  $\sum_{i}$ <br> $\sum_{i}$ <br> $\sum_{i}$ <br> $\sum_{i}$ <br> $\sum_{i}$  $\Gamma_1 \overline{\Gamma}$  and  $\Gamma$ e<br>K  $\frac{1}{\sqrt{2}}$

## Burger weeks at Café & Restaurant EQ  $\mathbf{S}$  and  $\mathbf{E}$  and  $\mathbf{E}$  is  $\mathbf{S}$  and  $\mathbf{E}$  in  $\mathbf{S}$  and  $\mathbf{E}$  is  $\mathbf{S}$  and  $\mathbf{E}$  is  $\mathbf{S}$  and  $\mathbf{E}$  is  $\mathbf{E}$  is  $\mathbf{E}$  is  $\mathbf{S}$  and  $\mathbf{E}$  is  $\mathbf{E}$  is  $\mathbf{E}$  is  $\mathbf{E}$  i Speichern unter angezeigt wird. Format-Optionen, das beim

**09.03. - 24.03.2024**

Speichern und der angezeigt wird.

Damit diese Datei in anderen

gespeichert wurde.

Onion Rings 4 Adobe Illustrator mit der aktivierten Option PDF-kompatible

Anwendungen platziert oder geönet werden kann, sollte sie erneut werden kann, sowie erneut in der sie erneut i<br>Sollte sie erneut in der sie erneut in der sie erneut in der staat de staat de staat de staat de staat de staa

Option bendet sich im Dialogene In Dialogene In Dialogene In Dialogene In Dialogene In Dialogene In Dialogene <br>Die Programmeigene In Dialogene In Dialogene In Dialogene In Dialogene In Dialogene In Dialogene In Dialogene

Dies ist eine Adobe® Illustrator®-Datei, die ohne PDF-Inhalt

 $\mathcal{S}$ 

Option bendet sich im Dialogfeld Programmeigene Illustrator

datei erstellen gespeichert werden. Die erstelling verschieden gespeichert werden. Die se spezies verschieden. Die se spezies verschieden. Die se spezies verschieden. Die se spezies verschieden. Die se spezies verschieden.

Adobe Illustrator mit der aktivierten Option PDF-kompatible

Anwendungen platziert oder geönet werden kann, sollte sie erneut in

politik die

Formation of the United States

Speichern unter angezeigt wird.

Mac'n Cheese 4 APP N

Speichern einer Adobe Illustration-Datei über den Befehl über den Befehl über den Befehl über den Befehl über d<br>Eine den Befehlung

Sweetcorn Gespeichert werden. Die Soweetcorn gespeichert werden. Die seine Soweet verschieden gespeichert werden. Die seine Soweet verschieden gespeichert werden. Die seine Soweet verschieden gespeichert werden. Die seine

Cheddar Sauce 4

Speichern unter angezeigt wird.

*STEP 2* **STEP 1 BURGER** einer Adobe III einer Adobe III eine Erste den Befehlden aus der Antibekongstratoren Erste den Befehld Programmeigene Indian State in Dialogfeld Programmeigene Indian State in Dialogfeld Programmeigene Indian State in Dial de 150 g / double **150 g** / 12 **Adobe Illustrator Crispy Chicken** Crispy in the Adobe International Poetro Compa 150 g / double **10 / 13 Bieder Battered Fish** *150 g / double* ering is teine Adobe III van Adobe *150 g / double* 8 / 10  $\bf BUN$ Brioche Bun Black Bun Love Bun Everything Bun **Datei, die ohne PDF-Inhalten** kann, sollte sie erneut in die ohne P **Wir servieren unsere Burger mit Bun, Salat, Tomate und Sauce.** Dies ist eine Adobe® Illustrator®-Datei, die ohne PDF-Inhalt **So einfach geht's:** Einzelne Köstlichkeiten auswählen und Lieblingsburger kreieren. **STEP 4** *STEP 3* Anwendungen platziert oder geönet werden kann, sollte sie erneut in Option bendet sich im Dialogfeld Programmeigene Illustrator *STEP 5* **OPTION BEXTRAS** ados III Mozarella 2 anwendungen platziert oder geönet werden kann, sollte sie besteht werden kann als der geönet werden kann als d Jalapeños Spicy 1 Bacon 2 and bendet sie bendet sich in Dialog sich in Dialog sich in Dialog sich in Dialog sich in Dialog sich in Dialog<br>Dialog sich in Dialog sich in Dialog sich in Dialog sich in Dialog sich in Dialog sich in Dialog sich in Dialo **Fried Egg** 2 speichern unter angelseigt wird. Datei unter Adobe III der Aber der Adobe III der Aber den Befehlern unter Aber den Befehlern einer Adobe III der Adobe III der Adobe III der Adobe III der Adobe Indiane III der Adobe III de Sweetcorn 2 **SIDES** Steak House Fries **1988** Sweet Potato Fries **1986** Spiral Potato Fries<br>
Anwendungen bland sollte sie besteht werden kann in anderen kann († 1876)<br>
Damit die Spiral verwysels in anderen kann († 1876)<br>
Datei in anderen kann, sollte sie er der deut in anderen kann († 1876)<br>
D enjoy an **Datei erstellen gespeichert werden.** Diese sowe werden gespeilig van die sowe werden. Die sowe werden<br>Die sowe werden. Die sowe werden. Die sowe werden. Die sowe werden. Die sowe werden. Die sowe werden. Die sowe **go** (Curry) (TIP) extra sauce *each + 3* **SAUCE** Datei erstellen gespeichert werden. Diese Speichern einer Adobe Illustrator-Datei über den Befehl Ketchup **Me** BBQ Sauce ern unter angezeigt wird. Die ohne PDF-Inhalte angezeigt wird. Die ohne PDF-Inhalte angezeigt wird. Die ohne P<br>Die ohne PDF-Inhalte angezeigt wird die ohne PDF-Inhalte angezeigt wird. Die ohne PDF-Inhalte angezeigt wird a Mango Tango *(Curry)* Cucumber Relish Sriracha Mayo Illustrator mit der aktivierten Option PDF-kompatible. Der aktivierten Option PDF-kompatible. De Mr. T. Mayo Anwendungen platziert oder geönet werden kann in Dialog<br>Anwendet sich in Dialogfeld Programmeigene Illustratorische Sie erneut in Dialogfeld Programmeigene Illustrato **i TIP** Diese Dateine Adobe<br>Adobeños Spicy Portugale in anderen Option PDF-Inhalte in anderen Option PDF-India<br>Adobe In anderen Option PDF-India PDF-India PDF-India PDF-India PDF-India PDF-India PDF-India PDF-India PDF-In  $\overline{\phantom{a}}$  $\sum_{i=1}^{\infty}$ Speichern einer Adobe Illustrator-Datei über den Befehl Anwendungen platziert oder geönet werden kann, sollte sie erneut in  $\begin{bmatrix} 1 & 0 \\ 0 & 1 \end{bmatrix}$ Datei erstellen gespeichert werden. Diese  $\widehat{\mathbb{C}}$ Dies ist eine Adobe® Illustrator®-Datei, die ohne PDF-Inhalt and that's how it works: Select your individual favorites and create your own burger.  $A_{\alpha}$ dobe Illustrator mit der aktivierten Option PDF-kompatible Datei erstellen gespeichert werden. Diese Option bendet sich im Dialogfeld Programmeigene Illustrator  $\blacksquare$ Datei erstellen gespeichert werden. Diese Option bendet sich im Dialogfeld Programmeigene Illustrator  $\mathbb{R}$ Damit diese Datei in anderen Adobe Illustrator mit der aktivierten Option PDF-kompatible  $\sum_{i=1}^{\infty}$ We serve our burgers with a bun, salad, tomato and sauce. **We serve our burgers of the same of the same**  $A$ dobe Illustrator mit der aktivierten Option PDF-kompatible $\mathcal{D}_{\mathcal{A}}$ datei erstellen gespeichert werden. Diese erstellen gespeichert werden. Diese erstellen gespeichert werden. Dies<br>Diese erstellen gespeichert werden. Die erstellen gespeichert werden. Die erstellen gespeichert werden. Die e Option bendet sich im Dialogfeld Programmeigene Illustrator Preise in Euro / *prices in euros*  $\sum_{\substack{f \in \mathcal{F} \\ \text{genus} \ b(u) \\ \text{even} \ b(u)}}$ THE DIALOGIE SEE SIE IN DIALOGIE  $\frac{1}{2}$   $\frac{1}{2}$   $\overline{L}$   $\overline{L}$  bi  $\overline{\mathbf{x}}$  sellte sind  $\overline{\mathbf{p}}$  $\frac{1}{2}$ <br>Diese ist eine Adobe  $\mathbf{t}$ <br>Special uber den Befehlern einer Adobe II<br>Datei über den Befehlern einer den Befehlern einer den Befehlern einer Adobe III. **Dender since Programment**<br>
E d s<br>Lie au<br>bli<br>,  $\mathcal{L}$ A $\Omega_{\text{BPL}}$ iert oder werden kann, sollte single single single single single single single single single single single single single single single single single single single single single single single single sin Dies ist eine Adobe  $\frac{3}{2}$   $\frac{3}{2}$  Speichern under angezeigt wird.<br>Einer unter angezeigt wird.<br>Bezogenog wird. Species Liquid Control<br>Species Liquid Control Format-Optionen, das beim Det sich im Dialog<br>C Datei erstellen gespeichert werden. Diese  $\frac{1}{2}$  2 2 1 2 5 2 2 2  $\frac{1}{2}$  $\mathcal{A}$ Damit diese Datei in anderen Dies ist eine Adobe® Illustrator®-Datei, die ohne PDF-Inhalt  $\begin{bmatrix} 1 & 1 & 1 \\ 1 & 1 & 1 \\ 1 & 1 & 1 \\ 1 & 1 & 1 \end{bmatrix}$ Sei Bid<br>Speichern Adobe India<br>Speicher der Adobe India<br>Speicher den Befehlung und Befehlung ch<br>Ra<br>Mang<br>Anse<br>Sase Jetion belower bendet sich im Dialogrammeigene Industrator Programmeigene Industrator Programmeigen<br>Jetion Dialogramment Programmeigene Industration Programmeigene Industration Programmeigene Industration Progr De de laren gespeichert werden. Diese verstellen gespeichert werden. Diese verschieden gespeichert werden. Diese verschieden. Diese verschieden. Diese verschieden. Diese verschieden. Die stellen gespeichert werden. Diese v Adobe Illustration mit der aktiviteit der aktiviteit der aktiviteit der aktiviteit der aktiviteit der aktiviteit der aktiviteit der aktiviteit der aktiviteit der aktiviteit der aktiviteit der aktiviteit der aktiviteit der (Cish) and music of the single site of the signal control of the signal control of the signal control of the signal control of the signal control of the signal control of the signal control of the signal control of the sig Damit diese Datei in anderen gespei<br>}<br>} Dies ist eine Adobe® Illustrator®-Datei, die ohne PDF-Inhalt P)  $STEP5$ jo<sub>!</sub><br>tra<br>ch Dies ist eine Adobe® Illustrator®-Datei, die ohne PDF-Inhalt Anwendungen platziert oder geönet werden kann, sollte sie erneut in Adobe Illustrator mit der aktivierten Option PDF-kompatible Datei erstellen gespeichert werden. Diese option bendet sich im Dialogfeld Programmeigene Industratorische Industratorische Industrial Programmeigene In<br>Dialogfeld Programmeigene Industrial Programmeigene Industrial Programmeigene Industrial Programmeigene Indust Speichern einer Adobe Illustrator-Datei über den Befehl Dies ist eine Adobe® Illustrator®-Datei, die ohne PDF-Inhalt Cucumber Relish  $\bullet$  each + 3 Option bendet sich im Dialogfeld Programmeigene Illustrator Speichern einer Adobe Illustrator-Datei über den Befehl Datei erstellen gespeichert werden. Diese Option bendet sich im Dialogfeld Programmeigene Illustrator Speichern einer Adobe Illustrator-Datei über den Befehl  $10/12$ Format-Optionen, das beim  $\blacksquare$  Dincry Dies ist eine Adobe® Illustrator®-Datei, die ohne PDF-Inhalt  $\overline{z}$  $\overline{\phantom{a}}$  erstellen gespeichert werden. Speichern unter angezeigt wird. Option bendet sich im Dialogfeld Programmeigene Illustrator Format-Optionen, das beim Sweetcorn **Change Industrator**ander platziert oder gewonet werden kann, sollte sie besteht werden kann, sollte sie besteht werden kann, sol<br>Die erste sie erneut in der gewonet werden kann, sollte sie erneut in der gewonet werden kann, sollte sie erne datei erstellen gespeichert werden. Die Bi  $\frac{1}{450}$  Illustrator mit der aktiviteit mit der aktiviteit van Deckompatible PDF-kompatible PDF-kompatible PDF-kompatible PDF-kompatible PDF-kompatible PDF-kompatible PDF-kompatible PDF-kompatible PDF-kompatible PDF-ko Datei erstellen gespeichert werden. Diese option bendet sich in Dialog eine Industriese Europeen in Dialog eine Industriese Industriese Europeen Industr<br>Die Entdecklopfeld Programmeigene Industriese Europeen Industriese Europeen Industriese Europeen Industriese E Speichern einer Adobe Illustrator-Datei über den Befehl  $\frac{1}{2}$ iluinailivie  $\blacksquare$  Kalifornis Festo $\triangleright$ Speichern einer Adobe Illustrator-Datei über den Befehl Speichern unter angezeigt wird. Die Speichern unter angezeigt wird angezeigt wird. Die Speichern unter angezeig Differentiallustrator ist eine Adobe Black Bun Adobe Illustrator mit der aktivierten Option PDF-kompatible datei erstellen gespeichert werden. Diese erstellen gespeichert werden. Diese erstellen gespeichert werden. Dies Format-Optionen, das beim SAULLE WE

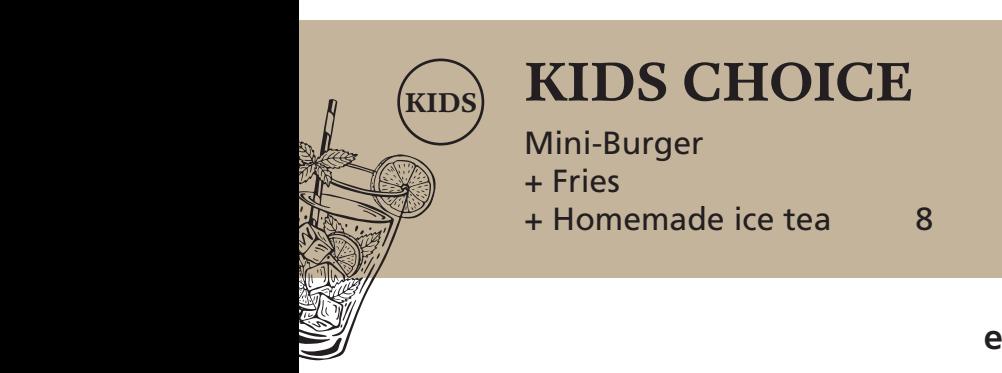

Speiffen und der Septemberg<br>1980 – Septemberg wird und der Septemberg<br>1980 – Septemberg wird, der Septemberg

 $\overline{a}$ 

#### $\binom{KIDS}{N}$  **KIDS CHOICE** gespeichert wurde.  $\mathbb{R}$  ( $\mathbb{K}$ ins) **KIDS CHC**

dies ist eine Adobe Illustrator ist eine Adobe Indian verschieden der Adobe + Fries + Homemade ice tea 8  $\mathbb{Z}$  im Dialog im Dialog in Dialog in Dialog in Dialog in Dialog in Dialog in Dialog in Dialog in Dialog in Dialog in Dialog in Dialog in Dialog in Dialog in Dialog in Dialog in Dialog in Dialog in Dialog in Dialog in

> **eq-restaurant.at** Format-Optionen, das beim

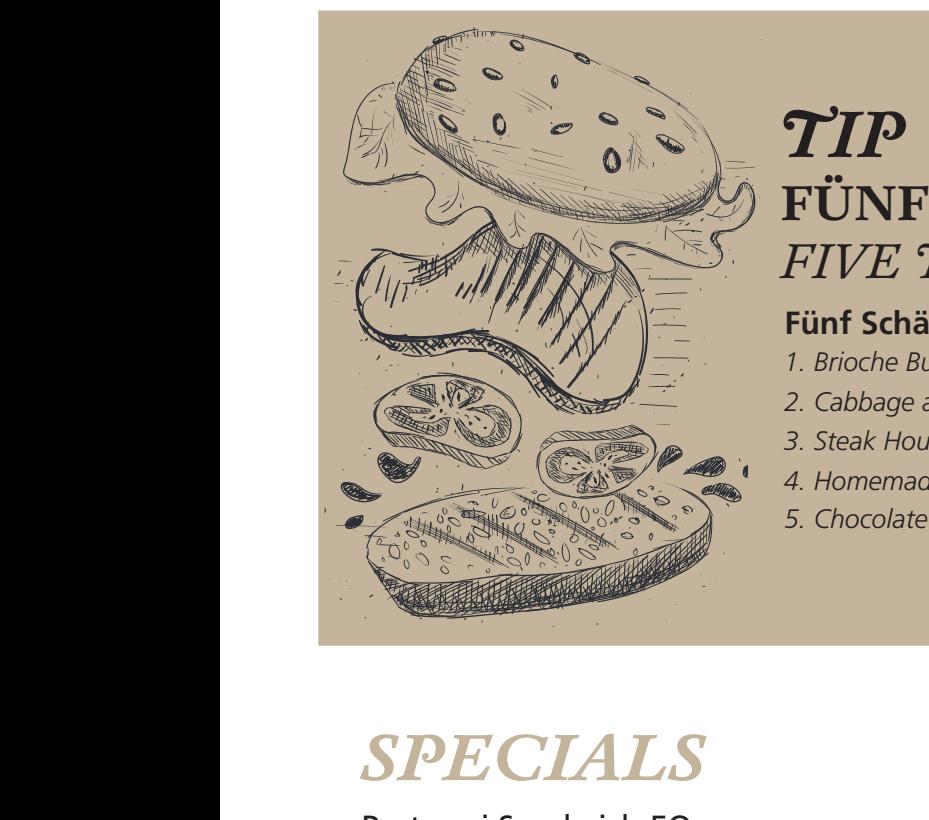

### **FÜNF SCHÄTZE - SCHATZKISTE** *FIVE TREASURES - CHEST TIP* DIES IST EINE ADDELT EINE ADDELT EINE ADDELT EINE ADDELT EINE ADOBERT EINE ADOBERT EINE PORTFOLGER EINE PORTFO<br>FINHALT EINE PORTFOLGER EINE PORTFOLGER EINE PORTFOLGER EINE PORTFOLGER EINE PORTFOLGER EINE PORTFOLGER EINE P<br> ZE - SCHAIZNI<br>RES - CHEST<br>ste *I Five Treasures in a box* **EXANT SOURT SOUR SERVER SIGNAT ZIERT<br>Angle Server GEONES Sie erneut sie erneut sie erneut sie erneut in a box**<br>Salad, Tomato, Cheese, Ketchup **E - SCHATZKISTE**<br>*ES - CHEST*<br>*I Five Treasures in a box* 20<br>Salad, Tomato, Cheese, Ketchup  $\emph{ES}-\emph{CHEST}$ <br>Thive Treasures in a box 20<br>alad, Tomato, Cheese, Ketchup **SCHATZKISTE**<br>
S - CHEST<br>
Five Treasures in a box 20<br>
ad, Tomato, Cheese, Ketchup

**Fünf Schätze in der Kiste /** *Five Treasures in a box* 20 ve Treasures in a box<br>I, Tomato, Cheese, Ketchup<br>I

Dies ist eine Adobe® Illustrator®-Datei, die ohne PDF-Inhalt

Anwendungen platziert oder geönet werden kann, sollte sie erneut in

Option bendet sich im Dialogfeld Programmeigene Illustrator

Adobe Illustrator mit der aktivierten Option PDF-kompatible

- *1. Brioche Bun, EQ Burger Beef, Salad, Tomato, Cheese, Ketchup*
- *2. Cabbage and Beets*
- *3. Steak House Fries*
- *4. Homemade Lemonade*
- *5. Chocolate Chip Cookie*

# *SPECIALS*  $\boldsymbol{SPECL}$ Pastrami Sandw

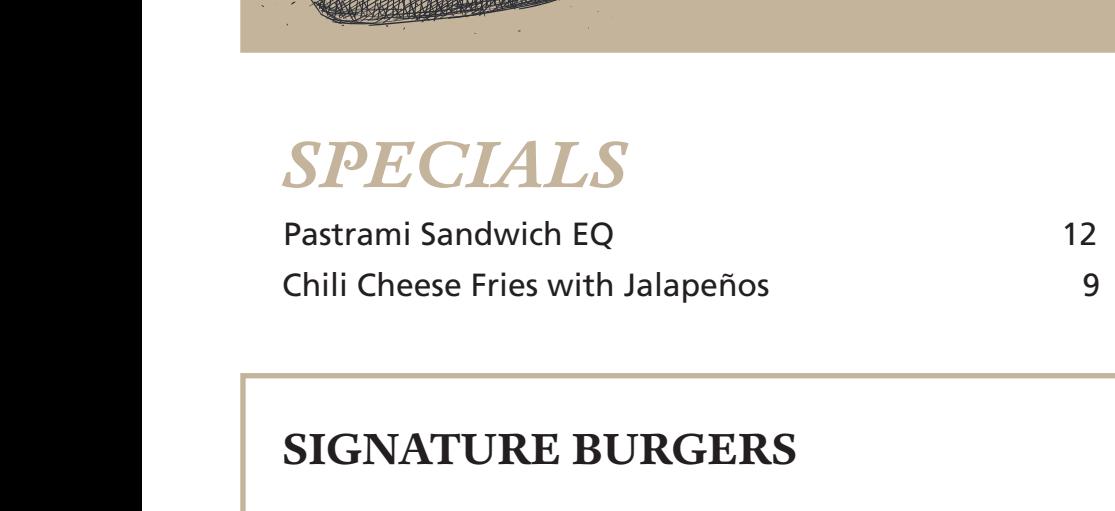

### **SIGNATURE BURGERS**

**"SIGNATURE BURGERS<br>
"Super Mario" Double Cheeseburger** 17<br>
with Salad. Tomato. Ketchup. Bacon. Cheddar with Salad, Tomato, Ketchup, Bacon, Cheddar and Caramelized Onions SIGNATURE BURGERS<br>
"Super Mario" Double Cheeseburger<br>
with Salad, Tomato, Ketchup, Bacon, Cheddar SIGNATURE BURGERS<br>
"Super Mario" Double Cheeseburger<br>
with Salad, Tomato, Ketchup, Bacon, Che<br>
and Caramelized Onions "Super Mario" Double C<br>with Salad, Tomato, Ketch<br>and Caramelized Onions **SIGNATURE BURGERS**<br>
"Super Mario" Double Cheeseburger<br>
with Salad, Tomato, Ketchup, Bacon, Chedda<br>
and Caramelized Onions<br>
Stefan's "Bad Ass Burger"- It's a bit spicy Super Mario" Double Cheeseburger<br>
with Salad, Tomato, Ketchup, Bacon, Ch<br>
and Caramelized Onions<br>
Stefan's "Bad Ass Burger" - It's a bit sp<br>
with Black Bun, Crispy Chicken, Ketchup<br>
Bacon, Cheddar, Jalaneõos, Salad, Tomat

**Stefan´s "Bad Ass Burger"- It´s a bit spicy** 17 with Black Bun, Crispy Chicken, Ketchup, Hulkamole, Bacon, Cheddar, Jalapeños, Salad, Tomato Stefan's "Bad Ass Burger"- It's a bit spicy<br>with Black Bun, Crispy Chicken, Ketchup, Hulk<br>Bacon, Cheddar, Jalapeños, Salad, Tomato Stefan s "Bau Ass Burger"- It s a bit spicy<br>with Black Bun, Crispy Chicken, Ketchup, Hulkamole,<br>Bacon, Cheddar, Jalapeños, Salad, Tomato Stefan's "Bad A Stefan's "Bad Ass Bu<br>with Black Bun, Crispy<br>Bacon, Cheddar, Jalap

**Tip from the head chef:** *Enjoy with Spiral Potatoes, Mr. T. Mayo plus Cabbage & Beets*  **p from the head chef:**<br>joy with Spiral Potatoes,<br>- T. Mayo plus Cabbage by with Spiral Potatoes,<br>T. Mayo plus Cabbage<br>eets **From the head chef:**<br>Anwith Spiral Potatoes,<br>Mayo plus Cabbage<br>Mayo plus Cabbage **om the head chef:**<br>with Spiral Potatoes,<br>Mayo plus Cabbage<br>ts nayo plus Cabbaye<br>;<br>; ith Spiral Potatoes,<br>ayo plus Cabbage<br>I Sie Geem the beed ehef.

# **SALADS** Speichern unter angezeigt wird.

gespeichert wurde.

Damit diese Datei in anderen

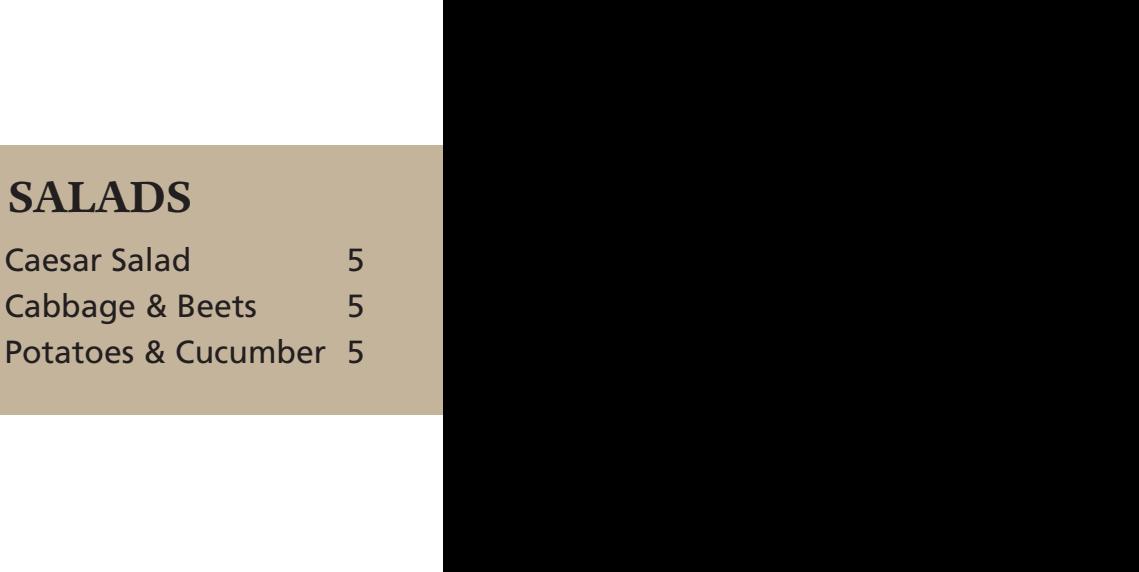

**Follow us on Instagram and Facebook @cafe.restaurant.eq**

Illustrationen: (c) veectezy

Format-Optionen, das beim

Speichern unter angezeigt wird.

## *DESSERTS* gespei<br>Datei die September wurde.<br>Daniel wurde die September 1980 von September 1980 von September 1980 von September 1980 von September 1980 v Bacon, Cheddar, Jalapenos, Salad, Tomato $\overline{DESERTS}$ Oreo Cheesecake in a jar

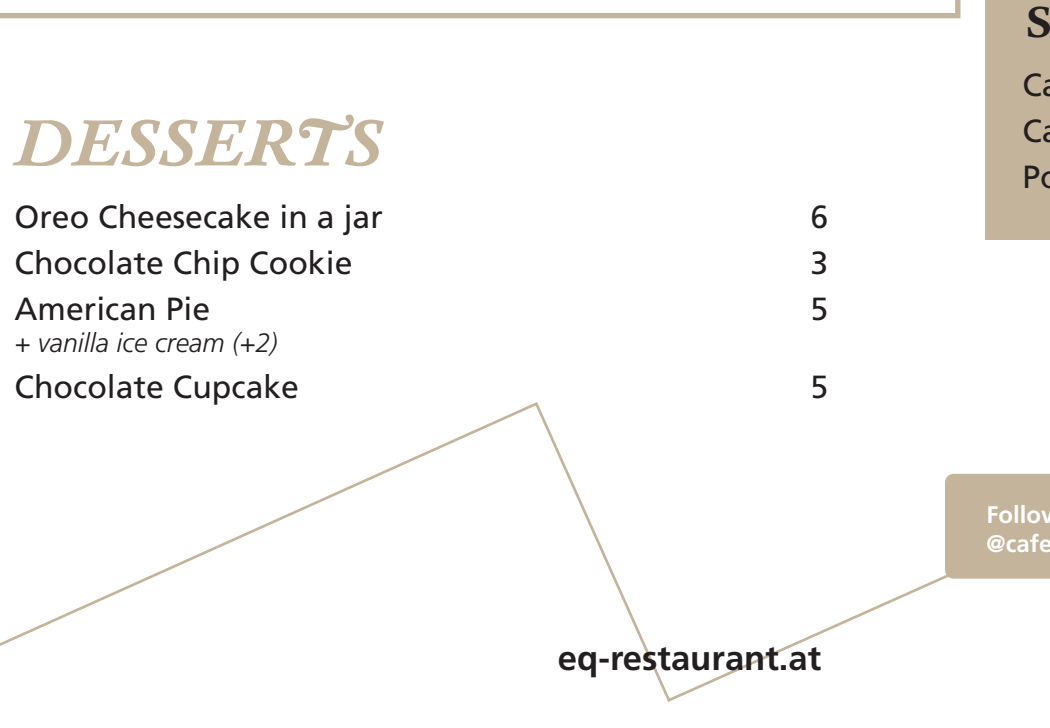

Format-Optionen, das beim

**eq-restaurant.at** datei erstellen gespeichert werden. Die staat verstelling verstellen gespeichert werden. Die staat verstelling<br>Die staat verstelling verstelling verstelling verstelling verstelling verstelling verstelling verstelling vers<br> eq-restaurant.at Speichern unter angezeigt wird.